## Mobile App Instructions & Scoring

Scores for TPWGC play days will be reported using the Golf Genius app.

Please go to your app store and download the free app.

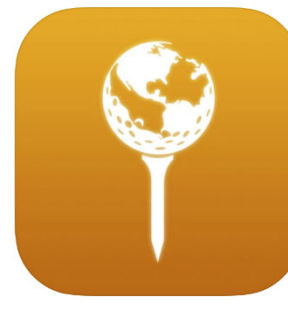

Golf Genius 4+

**Golf Genius Software, LLC** Designed for iPad #154 in Sports ★★★★★ 2.8 + 173 Ratings Free

Each foursome will need to identify **ONE** person in the group who will be responsible for posting the **unadjusted gross scores** using the app.

The group should have at least one other player keep score using a regular Torrey Pines scorecard.

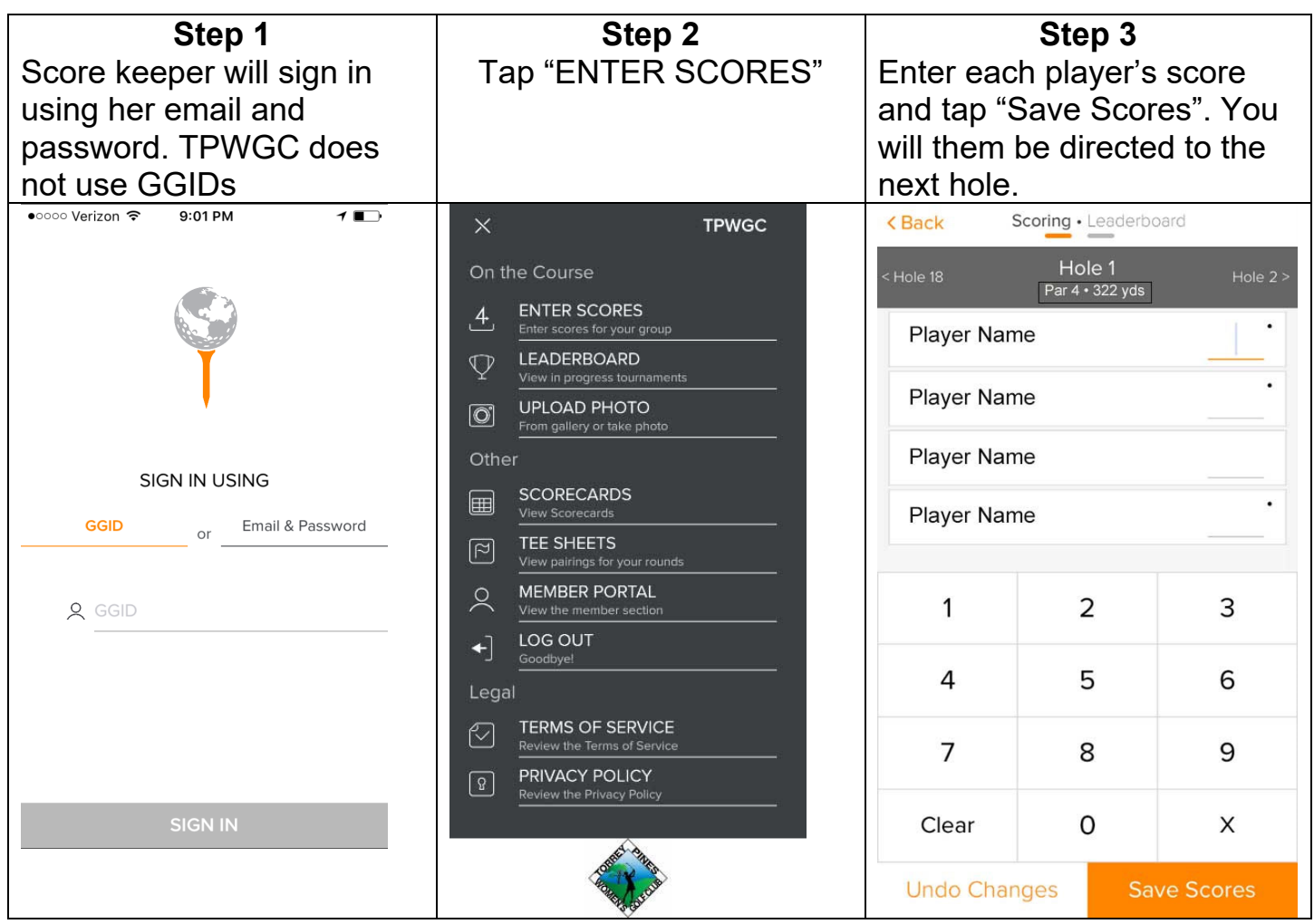

If a player does not finish a hole, click "X" and enter her most likely score; if a player does not play a hole, click "X" and enter Net Par (par+hdcp strokes) (e.g., X7 will count as 7 strokes for score posting purpose)

The app does use a lot of battery power. Some players have found it easier to enter scores every four holes, or at the turn, and most popular at the end of the round

## **End of the Round:**

Players must verbally verify hole-by-hole scores at the end of the round to attest that the scores being entered are correct. It is suggested that each player look at the scorecard in the leaderboard of the Golf Genius app to confirm the scores called out match what is reflected on the scorecards. These will be the official scores which will be used for Results.

Scores MUST be entered BEFORE you leave the course. Once you leave the course, your scores become final.

Final results for the round will be available 36-48 hours after the round closes. Players without posted scores at the end of their round will be disqualified and will not be eligible for sweeps/tournament prizes.

## **DO NOT POST THE SCORES TO GHIN!!!!!**

Scores are automatically uploaded to GHIN.

If you have any questions or concerns, email

Sweeps Results Director for Torrey Tuesday rounds sweepsresults@tpwgc.com Tournament Director for major Tournaments tournaments01@tpwgc.com

Event Director for Roam from Home events@tpwgc.com

For technical/app issues, please contact the Web Director at web@tpwgc.com